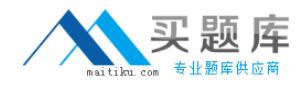

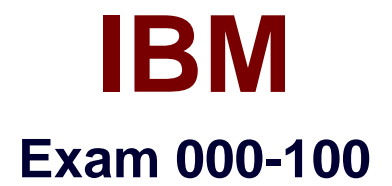

# **Enterprise Technical Support for AIX and Linux**

**Version: 5.1**

**[ Total Questions: 53 ]**

[http://www.maitiku.com QQ:860424807](http://www.maitiku.com)

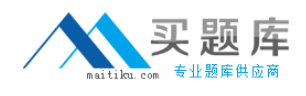

# **Topic 0, A**

A

# **Question No : 1 - (Topic 0)**

After configuring a Shared Ethernet Adapter (SEA) on a Virtual I/O server, one client partition has no network connectivity while another works fine. Which of the following is a possible cause?

- **A.** VLAN ID not configured on client OS
- **B.** SEA is not configured with a control adapter
- **C.** VLAN ID is not set appropriately in the server profile on the HMC
- **D.** VLAN ID is not set appropriately in the client profile on the HMC

# **Answer: D**

# **Question No : 2 - (Topic 0)**

A customer will be using the Virtual I/O (VIO) Server to share both Fibre channel and Ethernet adapters among multiple LPARs. The customer is using mostly web services in the LPARs. Which of the following should be considered?

**A.** Shared Ethernet Adapters and Virtual SCSI services require separate VIO servers **B.** Virtualized adapters require essentially the same VIO server CPU resources regardless of adapter type

**C.** Shared Ethernet Adapters require significantly more VIO server CPU resources than Virtual SCSI services

**D.** Virtual SCSI services require significantly more VIO server CPU resources than Shared Ethernet Adapters

# **Answer: C**

# **Question No : 3 - (Topic 0)**

An Ethernet adapter has failed on a Power 595 with several I/O expansion units. What command can be used to locate the failed adapter for service?

- **A.** lscfg -vl entX
- **B.** lsattr -El entX
- **C.** prtconf -a entX
- **D.** lsdev -Cc adapter

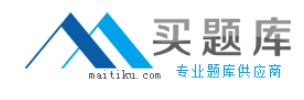

#### **Answer: A**

# **Question No : 4 - (Topic 0)**

A customer uses NIM for OS and software deployment on 64 LPARs divided into three groups: development, test and production. What is the quickest way to install fixes on the test servers only?

- **A.** Create a new lpp\_source and deploy it to a specific group.
- **B.** Update corresponding lpp and spot resources on NIM server.
- **C.** Create an install script that lists only the test servers.
- **D.** Create a new lpp\_source, add attribute ""-g test"" to nim\_update\_all command.

#### **Answer: A**

# **Question No : 5 - (Topic 0)**

A system administrator for a business recovery service center needs to test disaster recovery strategies for their clients who run AIX and Linux on several LPARs. Each client has a different system configuration. Each time a client comes in, the system configuration of the managed system must change for disaster recovery verification. What is the most efficient way to handle this using LPAR?

**A.** Create a set of LPARs for each client utilizing the needed resources and activate this set of LPARs.

**B.** Create one partition profile for each client. Reconfigure the managed system by activating the partition profile for that client.

**C.** Dynamically move processors and memory as needed into each logical partition. Reconfigure the managed system by activating and

deactivating partition profiles.

**D.** Create a system profile for each client to combine the partition profiles needed.

Reconfigure the managed system by activating and

deactivating the system profile corresponding to that client.

#### **Answer: D**

# **Question No : 6 - (Topic 0)**

What can be used to monitor cross LPAR CPU activity?